## Create a Custom Survey Not Found Page

In the event that a respondent incorrectly types a survey link in to their browser or perhaps does not copy and paste the entire survey link into the browser, a **Survey Not Found Page** will be displayed.

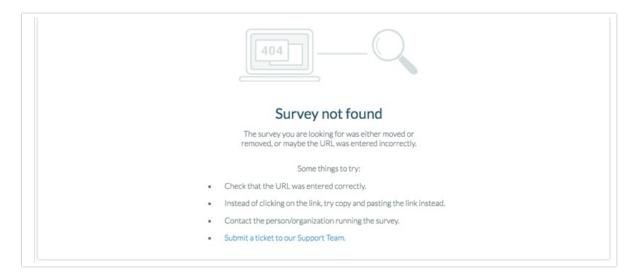

If you have set up a Private Domain you have the option of specifying a custom Survey Not Found Page. To set this up edit your private domain and insert a URL here in the **Survey Not Found URL** field.

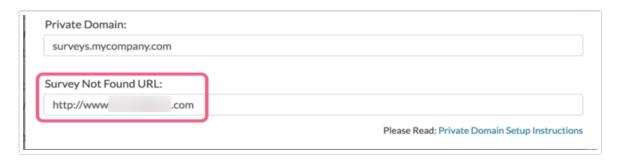

The Survey-Not-Found Page displays in the event that a survey link is incorrect (perhaps manually typed incorrectly or improperly copied/pasted) or does not exist. If your survey link is <a href="http://pdtest.com/s3/MySurvey">http://pdtest.com/s3/MySurvey</a> and a respondent types in <a href="http://pdtest.com/s3/MySurvey">http://pdtest.com/s3/MySurvey</a> and a respondent types in <a href="http://pdtest.com/s3/MySurvey">http://pdtest.com/s

If the respondent simply uses pdtest.com, unfortunately the Survey Not Found Page would not be displayed as the /s3/ portion of the link tells SurveyGizmo to look for a survey.

If a Survey Not Found Page is not specified, the default SurveyGizmo Survey Not Found Page will be displayed.

Related Articles